# Image warping/morphing

Digital Visual Effects, Spring 2009

Yung-Yu Chuang

2009/3/12

with slides by Richard Szeliski, Steve Seitz, Tom Funkhouser and Alexei Efros

Image warping

# Image formation

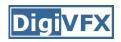

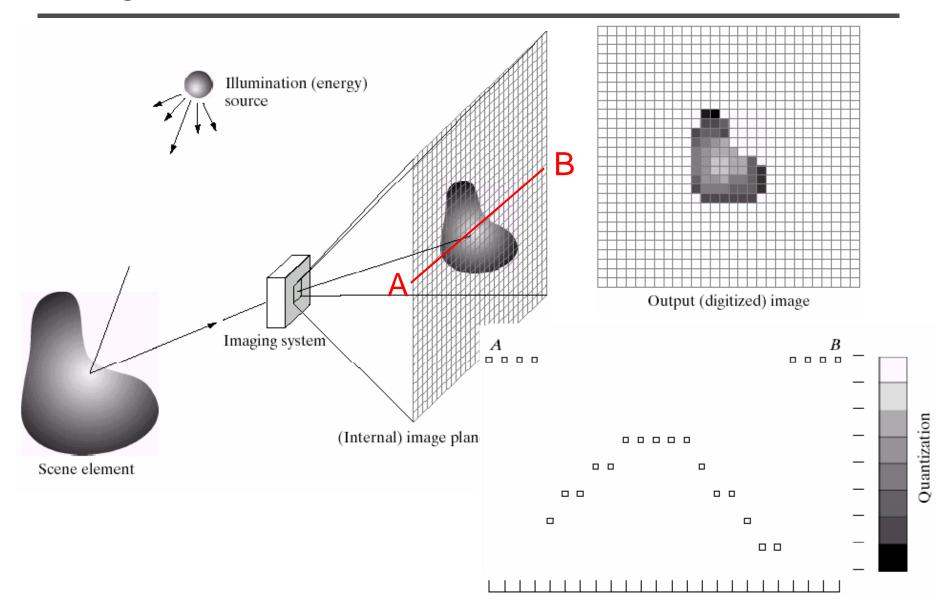

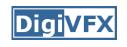

# Sampling and quantization

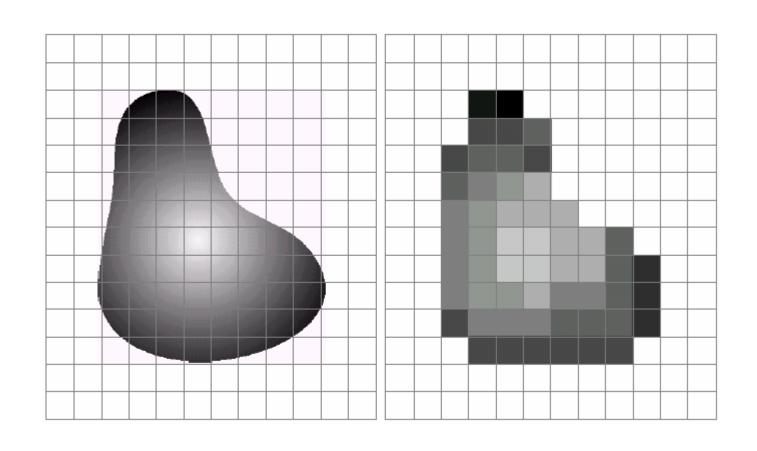

# What is an image

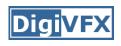

- We can think of an image as a function,  $f: \mathbb{R}^2 \rightarrow \mathbb{R}$ :
  - f(x, y) gives the intensity at position (x, y)
  - defined over a rectangle, with a finite range:
    - $f: [a,b]x[c,d] \rightarrow [0,1]$

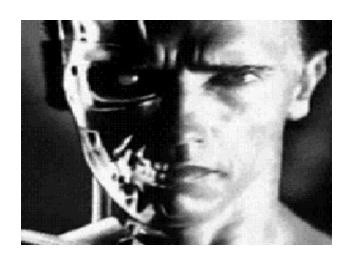

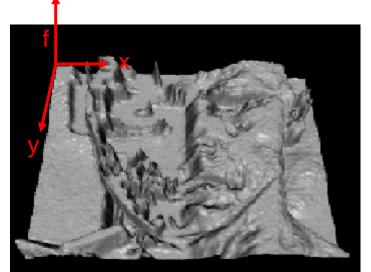

• A color image

$$f(x, y) = \begin{bmatrix} r(x, y) \\ g(x, y) \\ b(x, y) \end{bmatrix}$$

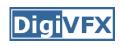

# A digital image

- We usually operate on digital (discrete) images:
  - Sample the 2D space on a regular grid
  - Quantize each sample (round to nearest integer)
- If our samples are D apart, we can write this as:
   f[i,j] = Quantize{ f(i D, j D) }
- The image can now be represented as a matrix of integer values

|   |     | <b></b> |     |     |     |     |    |     |
|---|-----|---------|-----|-----|-----|-----|----|-----|
| i | 62  | 79      | 23  | 119 | 120 | 105 | 4  | 0   |
|   | 10  | 10      | 9   | 62  | 12  | 78  | 34 | 0   |
| • | 10  | 58      | 197 | 46  | 46  | 0   | 0  | 48  |
|   | 176 | 135     | 5   | 188 | 191 | 68  | 0  | 49  |
|   | 2   | 1       | 1   | 29  | 26  | 37  | 0  | 77  |
|   | 0   | 89      | 144 | 147 | 187 | 102 | 62 | 208 |
|   | 255 | 252     | 0   | 166 | 123 | 62  | 0  | 31  |
|   | 166 | 63      | 127 | 17  | 1   | 0   | 99 | 30  |

# Image warping

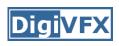

image filtering: change range of image

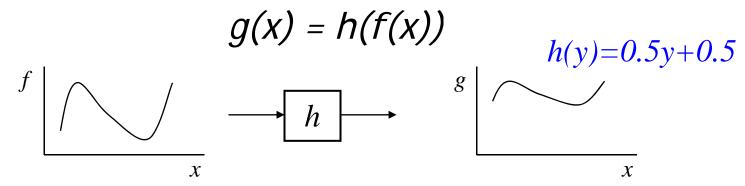

image warping: change domain of image

$$g(x) = f(h(x))$$

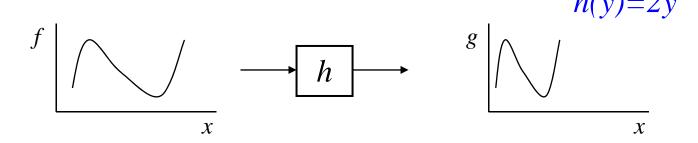

# Image warping

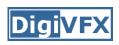

### image filtering: change range of image

$$g(x) = h(f(x))$$

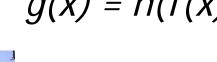

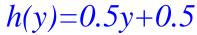

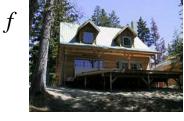

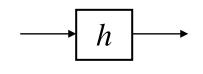

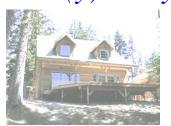

### image warping: change domain of image

$$g(x) = f(h(x))$$

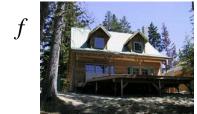

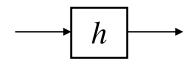

h([x,y])=[x,y/2]

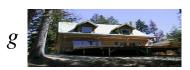

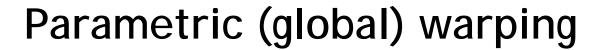

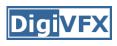

### Examples of parametric warps:

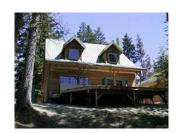

translation

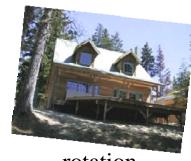

rotation

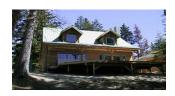

aspect

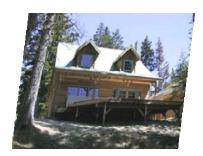

affine

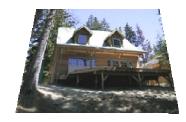

perspective

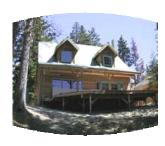

cylindrical

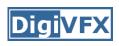

# Parametric (global) warping

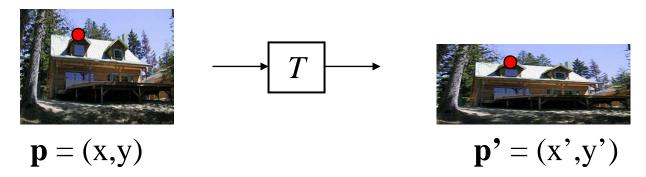

- Transformation T is a coordinate-changing machine: p' = T(p)
- What does it mean that T is global?
  - Is the same for any point p
  - can be described by just a few numbers (parameters)
- Represent 7 as a matrix:  $p' = M^*p$   $\begin{bmatrix} x' \\ y' \end{bmatrix} = M \begin{bmatrix} x \\ y \end{bmatrix}$

# Scaling

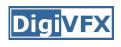

- Scaling a coordinate means multiplying each of its components by a scalar
- *Uniform scaling* means this scalar is the same for all components:

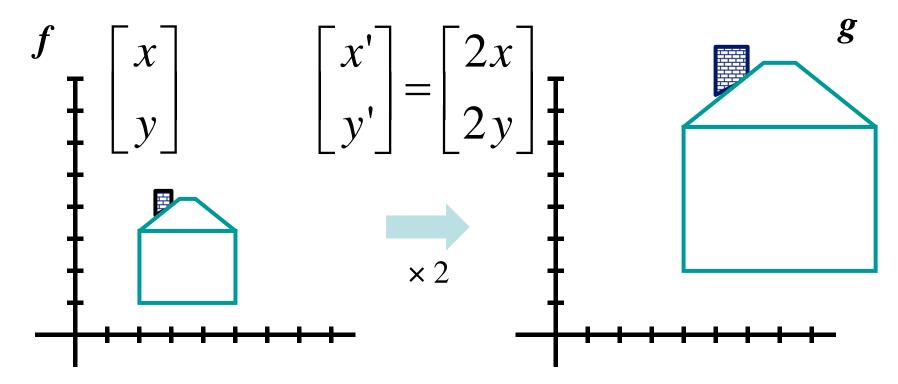

# Scaling

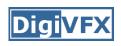

• Non-uniform scaling: different scalars per

component:

$$f\left(\begin{bmatrix} x \\ y \end{bmatrix}\right) = g\left(\begin{bmatrix} x' \\ y' \end{bmatrix}\right)$$

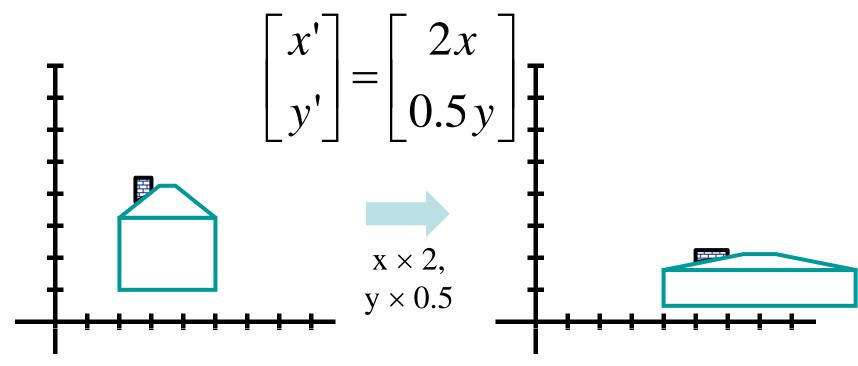

# Scaling

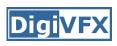

Scaling operation:

$$x' = ax$$

$$y' = by$$

• Or, in matrix form:

$$\begin{bmatrix} x' \\ y' \end{bmatrix} = \begin{bmatrix} a & 0 \\ 0 & b \end{bmatrix} \begin{bmatrix} x \\ y \end{bmatrix}$$

scaling matrix S

What's inverse of S?

#### 2-D Rotation

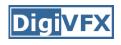

This is easy to capture in matrix form:

$$\begin{bmatrix} x' \\ y' \end{bmatrix} = \begin{bmatrix} \cos(\theta) & -\sin(\theta) \\ \sin(\theta) & \cos(\theta) \end{bmatrix} \begin{bmatrix} x \\ y \end{bmatrix}$$

$$\mathbf{R}$$

- Even though  $sin(\theta)$  and  $cos(\theta)$  are nonlinear to  $\theta$ ,
  - x' is a linear combination of x and y
  - y' is a linear combination of x and y
- What is the inverse transformation?
  - Rotation by  $-\theta$
  - For rotation matrices, det(R) = 1 so  $\mathbf{R}^{-1} = \mathbf{R}^{T}$

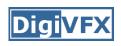

 What types of transformations can be represented with a 2x2 matrix?

### 2D Identity?

$$x' = x$$
$$y' = y$$

$$\begin{bmatrix} x' \\ y' \end{bmatrix} = \begin{bmatrix} 1 & 0 \\ 0 & 1 \end{bmatrix} \begin{bmatrix} x \\ y \end{bmatrix}$$

### 2D Scale around (0,0)?

$$x' = s_x * x$$
 $y' = s_y * y$ 

$$\begin{bmatrix} \mathbf{x}' \\ \mathbf{y}' \end{bmatrix} = \begin{bmatrix} \mathbf{s}_x & 0 \\ 0 & \mathbf{s}_y \end{bmatrix} \begin{bmatrix} \mathbf{x} \\ \mathbf{y} \end{bmatrix}$$

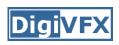

 What types of transformations can be represented with a 2x2 matrix?

#### 2D Rotate around (0,0)?

$$x' = \cos \theta * x - \sin \theta * y$$
$$y' = \sin \theta * x + \cos \theta * y$$

$$x' = \cos \theta * x - \sin \theta * y$$

$$y' = \sin \theta * x + \cos \theta * y$$

$$\begin{bmatrix} x' \\ y' \end{bmatrix} = \begin{bmatrix} \cos \theta & -\sin \theta \\ \sin \theta & \cos \theta \end{bmatrix} \begin{bmatrix} x \\ y \end{bmatrix}$$

#### 2D Shear?

$$x' = x + sh_x * y$$
$$y' = sh_y * x + y$$

$$\begin{bmatrix} \mathbf{x}' \\ \mathbf{y}' \end{bmatrix} = \begin{bmatrix} 1 & s\mathbf{h}_x \\ s\mathbf{h}_y & 1 \end{bmatrix} \begin{bmatrix} \mathbf{x} \\ \mathbf{y} \end{bmatrix}$$

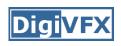

 What types of transformations can be represented with a 2x2 matrix?

#### 2D Mirror about Y axis?

$$x' = -x$$
$$y' = y$$

$$\begin{bmatrix} x' \\ y' \end{bmatrix} = \begin{bmatrix} -1 & 0 \\ 0 & 1 \end{bmatrix} \begin{bmatrix} x \\ y \end{bmatrix}$$

### 2D Mirror over (0,0)?

$$x' = -x$$
$$y' = -y$$

$$\begin{bmatrix} x' \\ y' \end{bmatrix} = \begin{bmatrix} -1 & 0 \\ 0 & -1 \end{bmatrix} \begin{bmatrix} x \\ y \end{bmatrix}$$

# **Digi**VFX

#### All 2D Linear Transformations

- Linear transformations are combinations of ...
  - Scale,
  - Rotation,
  - Shear, and
  - Mirror
- Properties of linear transformations:
  - Origin maps to origin
  - Lines map to lines
  - Parallel lines remain parallel
  - Ratios are preserved
  - Closed under composition

$$\begin{bmatrix} x' \\ y' \end{bmatrix} = \begin{bmatrix} a & b \\ c & d \end{bmatrix} \begin{bmatrix} x \\ y \end{bmatrix}$$

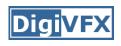

 What types of transformations can not be represented with a 2x2 matrix?

#### 2D Translation?

$$x' = x + t_x$$
 $y' = y + t_y$ 
NO!

Only linear 2D transformations can be represented with a 2x2 matrix

### **Translation**

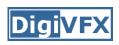

Example of translation

#### Homogeneous Coordinates

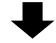

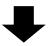

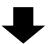

$$\begin{bmatrix} x' \\ y' \\ 1 \end{bmatrix} = \begin{bmatrix} 1 & 0 & t_x \\ 0 & 1 & t_y \\ 0 & 0 & 1 \end{bmatrix} \begin{bmatrix} x \\ y \\ 1 \end{bmatrix} = \begin{bmatrix} x + t_x \\ y + t_y \\ 1 \end{bmatrix}$$

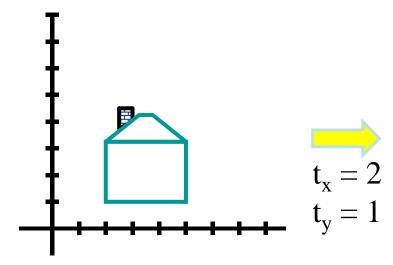

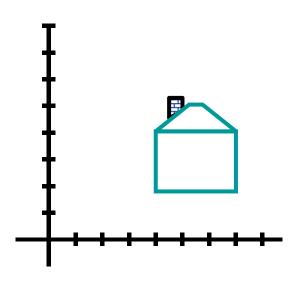

### **Affine Transformations**

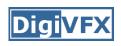

- Affine transformations are combinations of ...
  - Linear transformations, and
  - Translations
- Properties of affine transformations:
  - Origin does not necessarily map to origin
  - Lines map to lines
  - Parallel lines remain parallel
  - Ratios are preserved

- Ratios are preserved
- Closed under composition
- Models change of basis
$$\begin{bmatrix} x' \\ y' \\ w \end{bmatrix} = \begin{bmatrix} a & b & c \\ d & e & f \\ 0 & 0 & 1 \end{bmatrix} \begin{bmatrix} x \\ y \\ w \end{bmatrix}$$

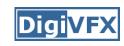

### **Projective Transformations**

- Projective transformations ...
  - Affine transformations, and
  - Projective warps
- Properties of projective transformations:
  - Origin does not necessarily map to origin
  - Lines map to lines
  - Parallel lines do not necessarily remain parallel
  - Ratios are not preserved

- Closed under composition 
$$\begin{bmatrix} x' \\ y' \\ w' \end{bmatrix} = \begin{bmatrix} a & b & c \\ d & e & f \\ g & h & i \end{bmatrix} \begin{bmatrix} x \\ y \\ w \end{bmatrix}$$

### **Digi**VFX

### Image warping

• Given a coordinate transform x' = T(x) and a source image I(x), how do we compute a transformed image I'(x') = I(T(x))?

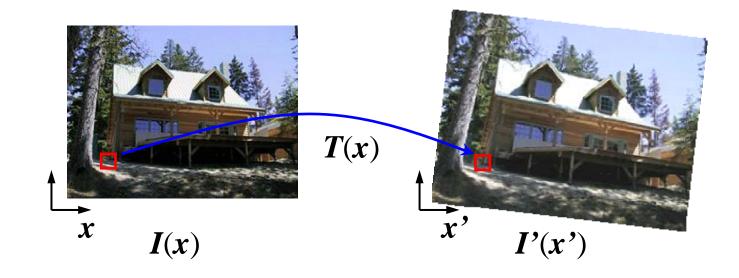

### **Digi**VFX

# Forward warping

• Send each pixel I(x) to its corresponding location x' = T(x) in I'(x')

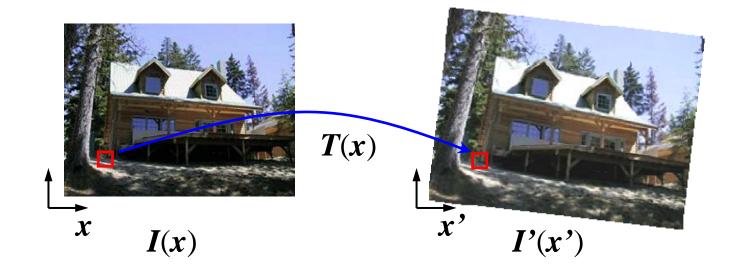

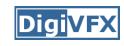

# Forward warping

```
fwarp(I, I', T)
  for (y=0; y<I.height; y++)</pre>
    for (x=0; x<I.width; x++) {
      (x',y')=T(x,y);
      I'(x',y')=I(x,y);
                                       I
```

# **Digi**VFX

### Forward warping

- Send each pixel I(x) to its corresponding location x' = T(x) in I'(x')
  - What if pixel lands "between" two pixels?
  - Will be there holes?
  - Answer: add "contribution" to several pixels, normalize later (splatting)

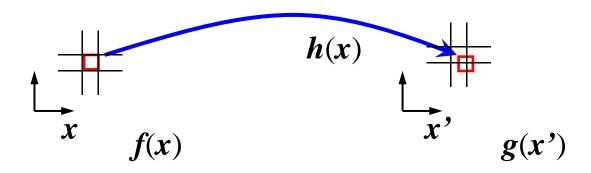

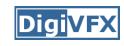

### Forward warping

```
fwarp(I, I', T)
  for (y=0; y<I.height; y++)</pre>
    for (x=0; x<I.width; x++) {
      (x',y')=T(x,y);
      Splatting(I',x',y',I(x,y),kernel);
```

# Inverse warping

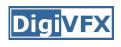

• Get each pixel I'(x') from its corresponding location  $x = T^{-1}(x')$  in I(x)

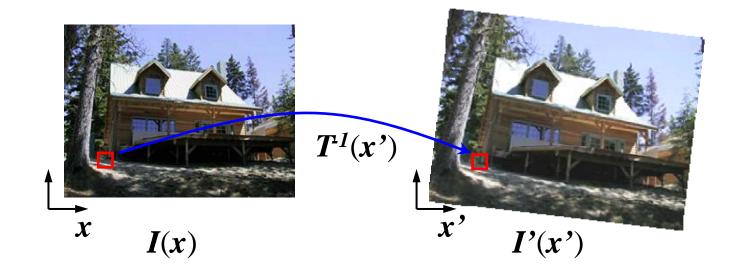

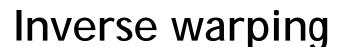

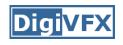

```
iwarp(I, I', T)
  for (y=0; y<I'.height; y++)</pre>
    for (x=0; x<I'.width; x++) {
       (x,y)=T^{-1}(x',y');
       I'(x',y')=I(x,y);
                                            I
               \boldsymbol{x}
```

### Inverse warping

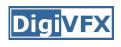

• Get each pixel I'(x') from its corresponding location  $x = T^{-1}(x')$  in I(x)

- What if pixel comes from "between" two pixels?
- Answer: resample color value from interpolated (prefiltered) source image

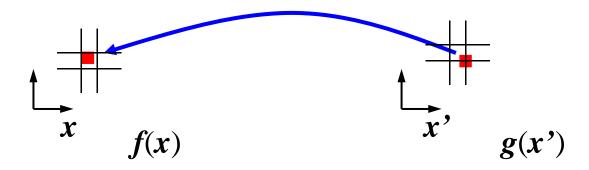

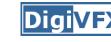

### Inverse warping

```
iwarp(I, I', T)
  for (y=0; y<I'.height; y++)</pre>
    for (x=0; x<I'.width; x++) {
      (x,y)=T^{-1}(x',y');
      I'(x',y')=Reconstruct(I,x,y,kernel);
```

# Sampling

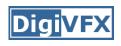

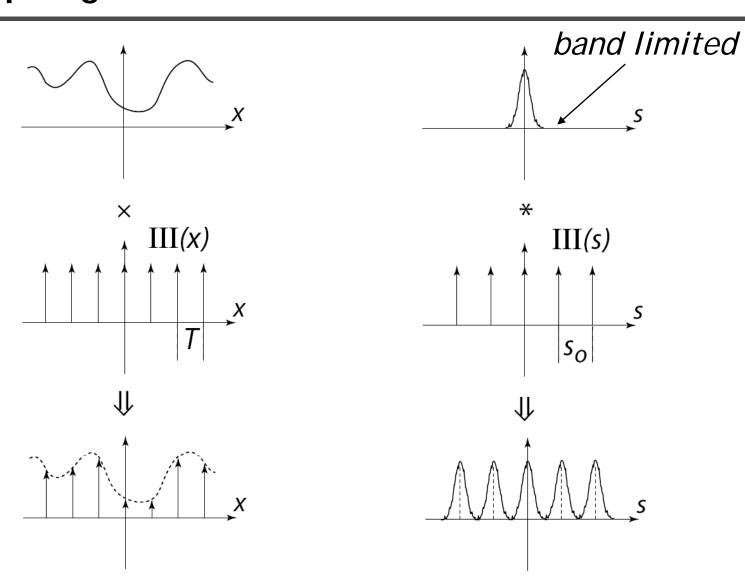

#### Reconstruction

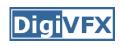

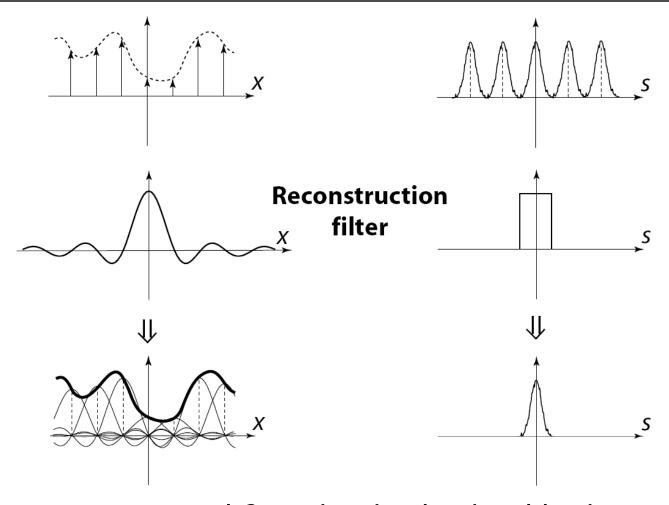

The reconstructed function is obtained by interpolating among the samples in some manner

#### Reconstruction

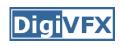

 Reconstruction generates an approximation to the original function. Error is called aliasing.

sampling

reconstruction

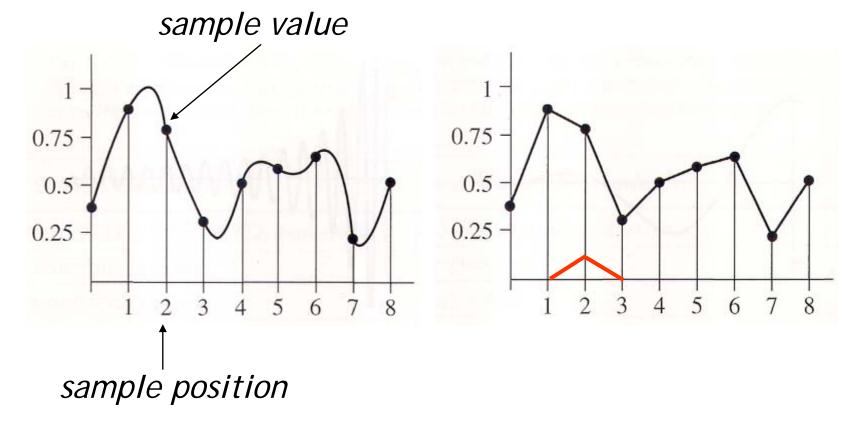

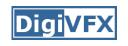

#### Reconstruction

 Computed weighted sum of pixel neighborhood; output is weighted average of input, where weights are normalized values of filter kernel k

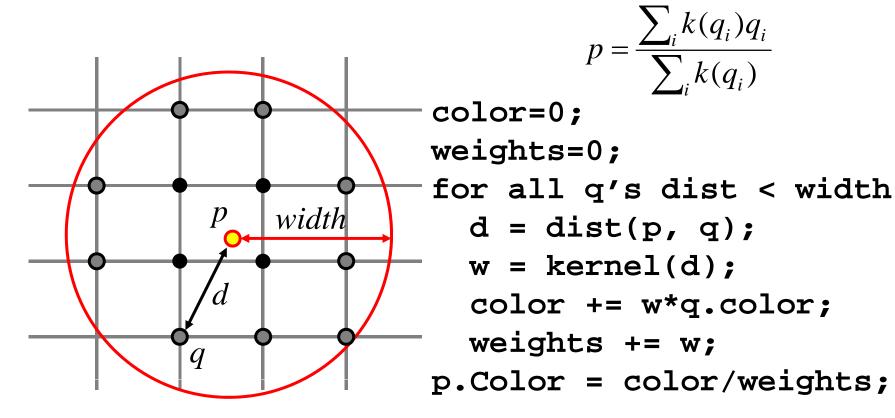

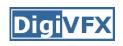

# Reconstruction (interpolation)

- Possible reconstruction filters (kernels):
  - nearest neighbor
  - bilinear
  - bicubic
  - sinc (optimal reconstruction)

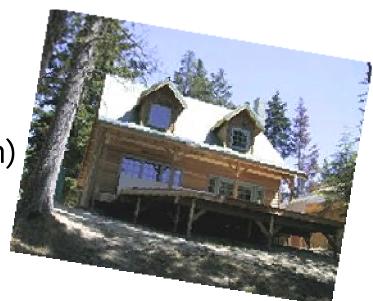

# Bilinear interpolation (triangle filter) DigiVFX

A simple method for resampling images

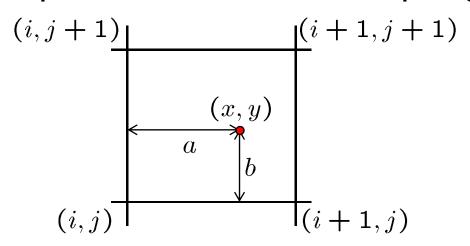

$$f(x,y) = (1-a)(1-b) f[i,j] + a(1-b) f[i+1,j] + ab f[i+1,j+1] + (1-a)b f[i,j+1]$$

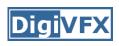

- Specify a more detailed warp function
- Splines, meshes, optical flow (per-pixel motion)

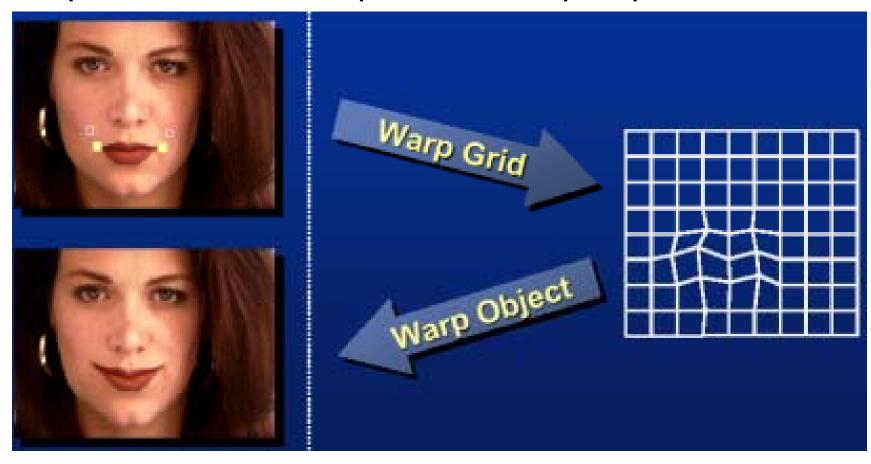

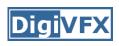

- Mappings implied by correspondences
- Inverse warping

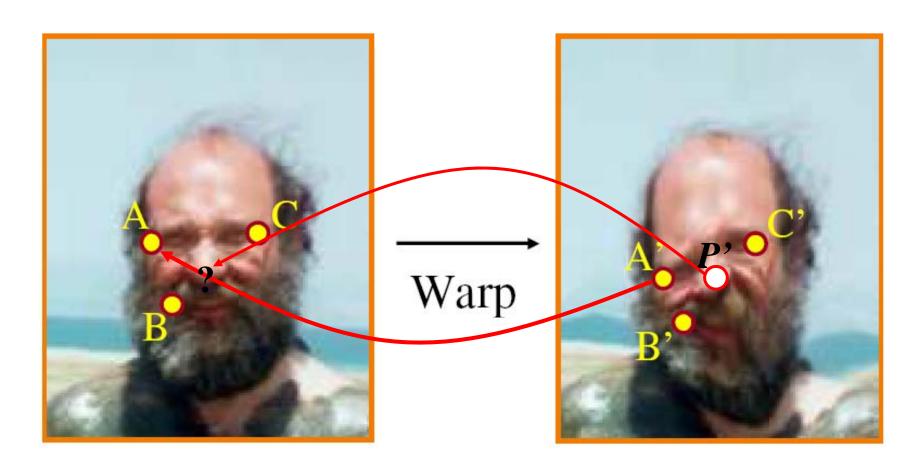

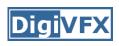

$$P = w_A A + w_B B + w_C C$$

$$P'=w_AA'+w_BB'+w_CC'$$

Barycentric coordinate

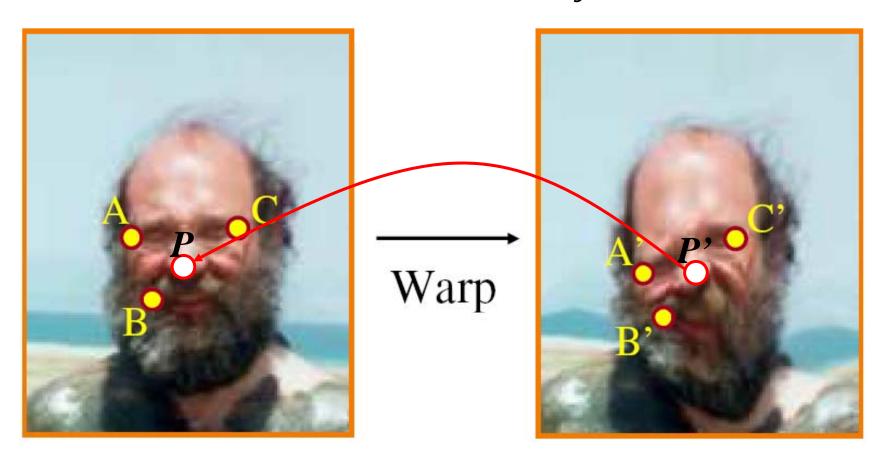

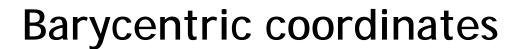

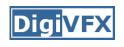

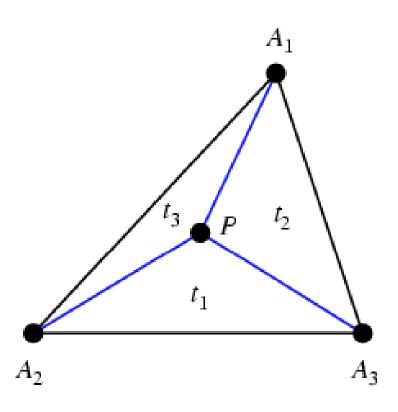

$$P = t_1 A_1 + t_2 A_2 + t_3 A_3$$
$$t_1 + t_2 + t_3 = 1$$

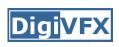

$$P = w_A A + w_B B + w_C C$$

$$P' = w_A A' + w_B B' + w_C C'$$

Barycentric coordinate

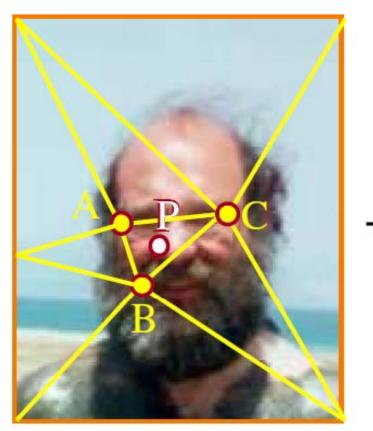

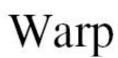

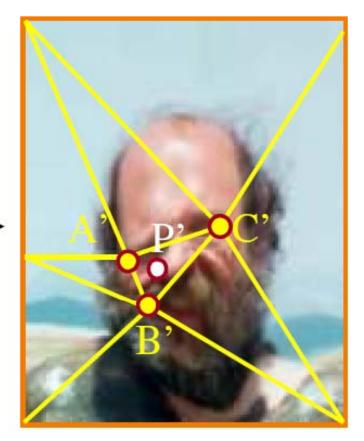

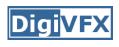

Gaussian  $\rho(r) = e^{-\beta r^2}$ thin plate  $\rho(r) = r^2 \log(r)$ 

$$\Delta P = \frac{1}{K} \sum_{i} k_{X_{i}}(P') \Delta X_{i}$$
radial basis function

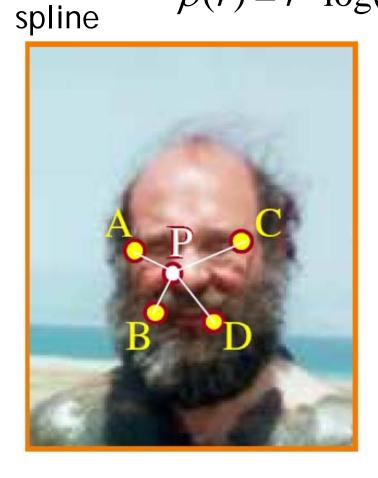

Warp

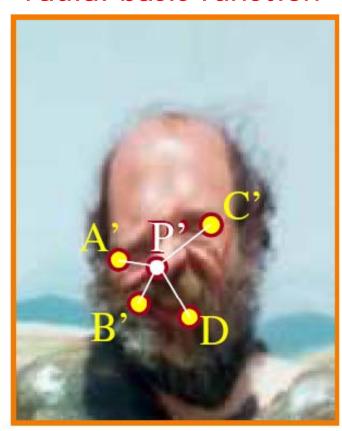

#### Demo

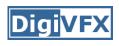

- http://www.colonize.com/warp/warp04-2.php
- Warping is a useful operation for mosaics, video matching, view interpolation and so on.

Image morphing

#### **DigiVFX**

#### Image morphing

- The goal is to synthesize a fluid transformation from one image to another.
- Cross dissolving is a common transition between cuts, but it is not good for morphing because of the ghosting effects.

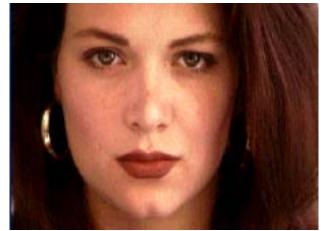

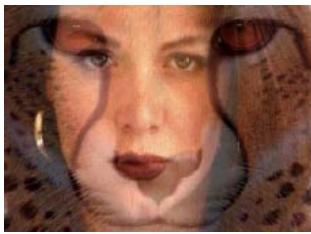

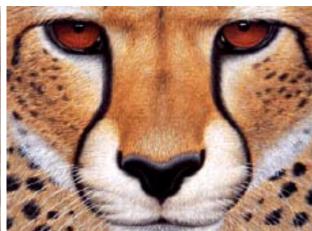

image #1

dissolving

image #2

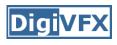

# Artifacts of cross-dissolving

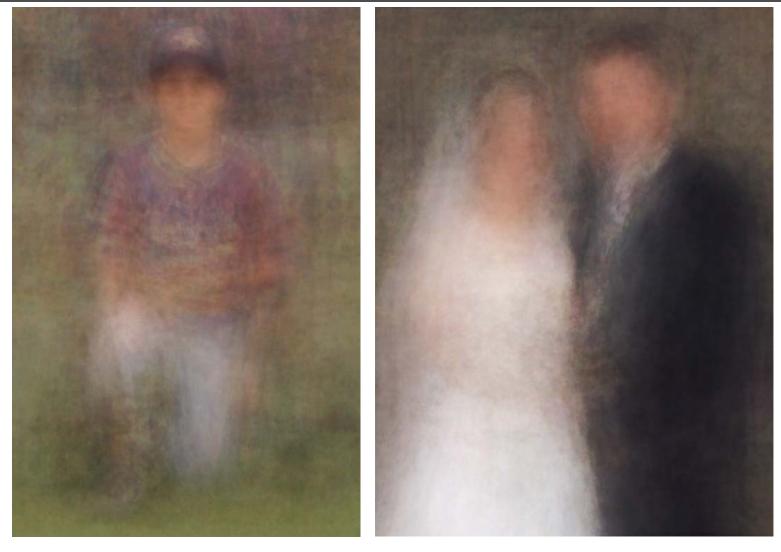

http://www.salavon.com/

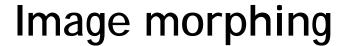

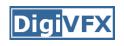

- Why ghosting?
- Morphing = warping + cross-dissolving

shape color (geometric) (photometric)

## Image morphing

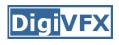

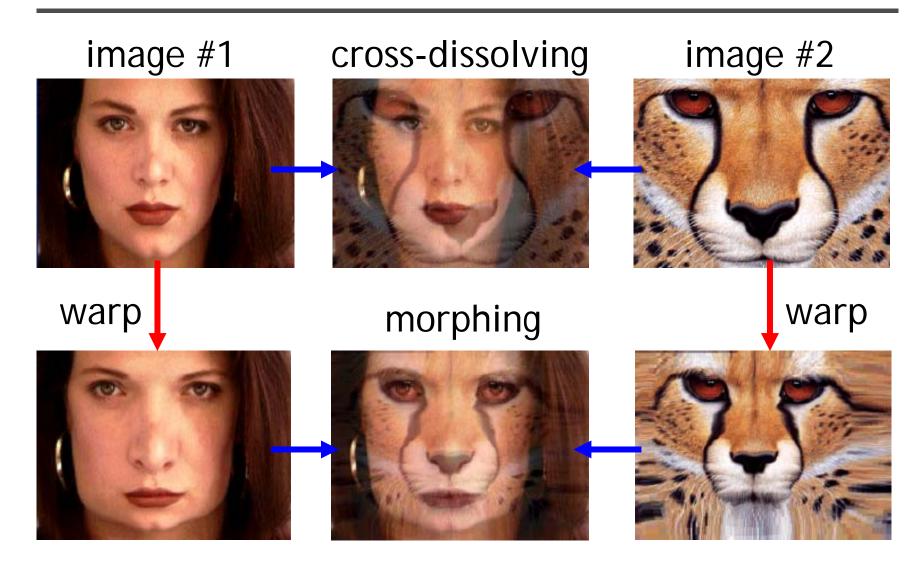

# Morphing sequence

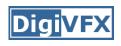

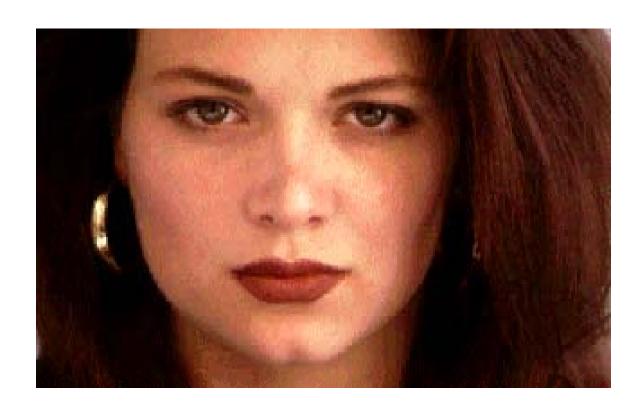

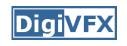

# Face averaging by morphing

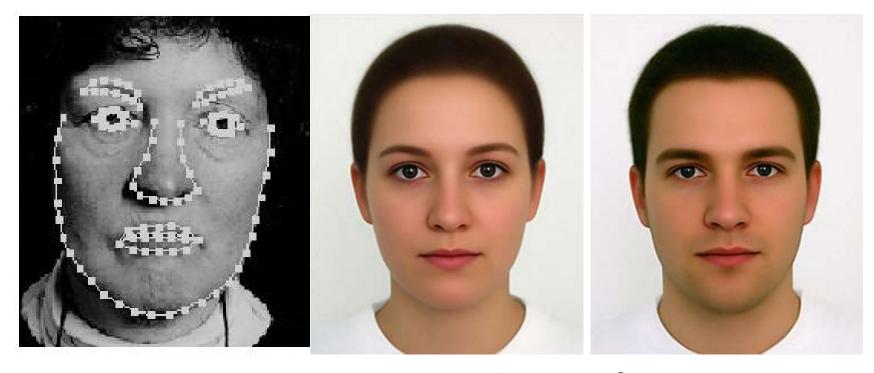

average faces

#### Image morphing

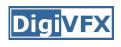

#### create a morphing sequence: for each time t

- 1. Create an intermediate warping field (by interpolation)
- 2. Warp both images towards it
- 3. Cross-dissolve the colors in the newly warped images

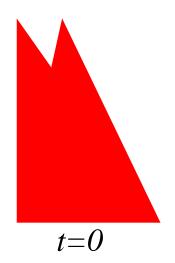

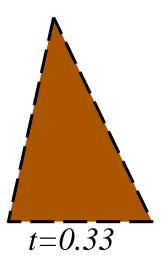

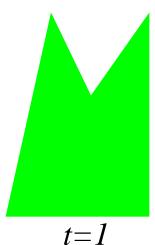

# An ideal example (in 2004)

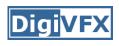

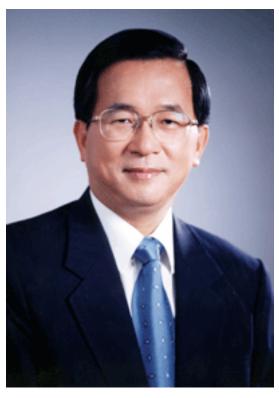

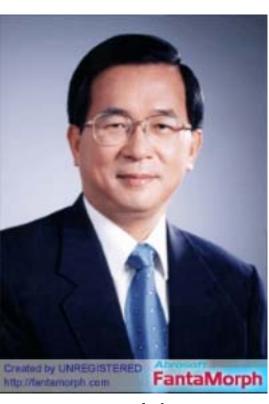

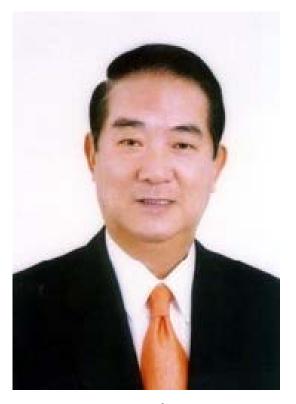

t=0

morphing

t=1

# An ideal example

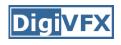

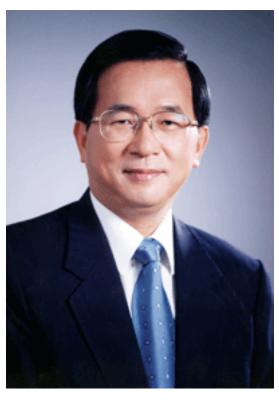

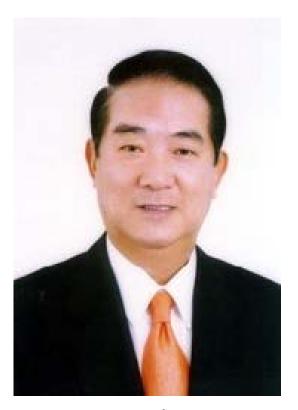

t=0

middle face (t=0.5)

t=1

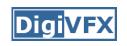

#### Warp specification (mesh warping)

- How can we specify the warp?
  - 1. Specify corresponding *spline control points interpolate* to a complete warping function

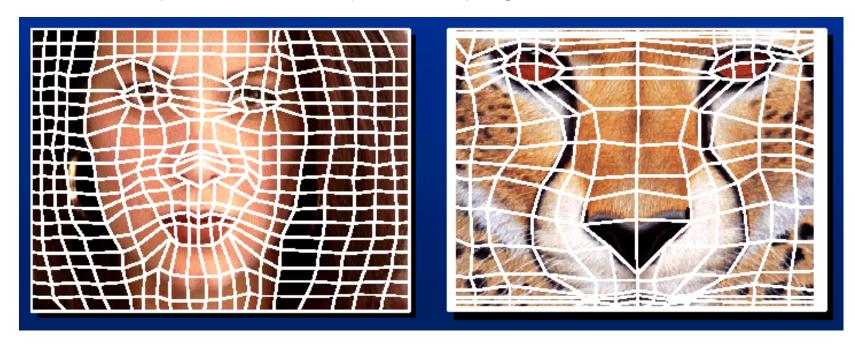

easy to implement, but less expressive

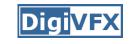

#### Warp specification

- How can we specify the warp
  - 2. Specify corresponding *points* 
    - interpolate to a complete warping function

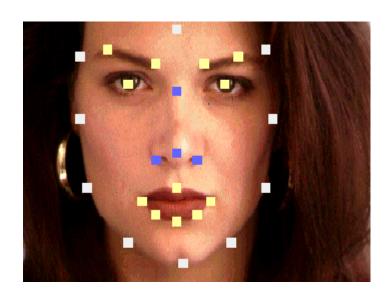

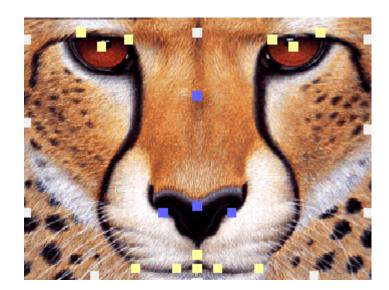

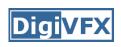

#### Solution: convert to mesh warping

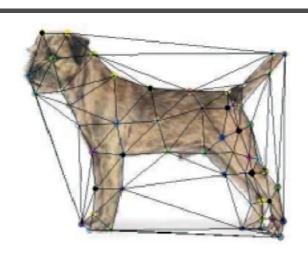

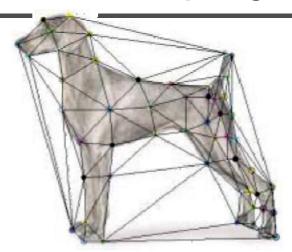

- 1. Define a triangular mesh over the points
  - Same mesh in both images!
  - Now we have triangle-to-triangle correspondences
- 2. Warp each triangle separately from source to destination
  - How do we warp a triangle?
  - 3 points = affine warp!
  - Just like texture mapping

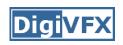

# Warp specification (field warping)

- How can we specify the warp?
  - 3. Specify corresponding *vectors* 
    - interpolate to a complete warping function
    - The Beier & Neely Algorithm

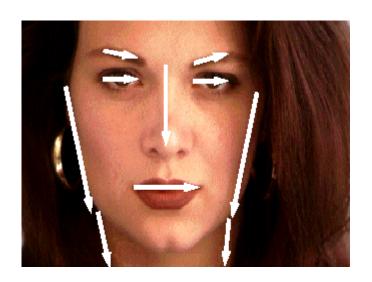

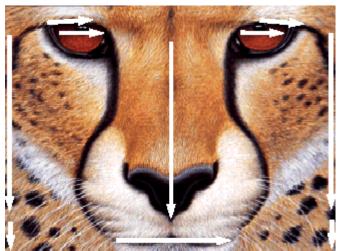

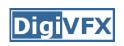

#### Beier&Neely (SIGGRAPH 1992)

• Single line-pair PQ to P'Q':

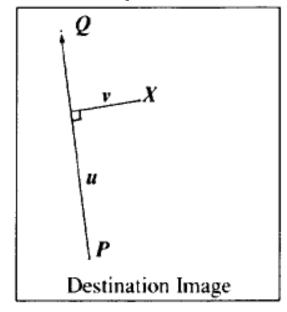

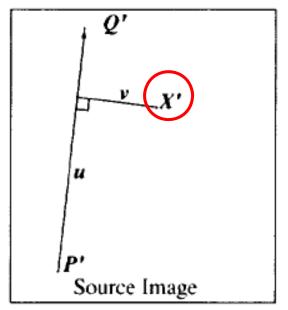

$$u = \frac{(X-P) \cdot (Q-P)}{\|Q-P\|^2}$$
 (1)

$$v = \frac{(X - P) \cdot Perpendicular(Q - P)}{||Q - P||}$$
 (2)

$$X' = P' + u \cdot (Q' - P') + \frac{v \cdot Perpendicular(Q' - P')}{\|Q' - P'\|}$$
(3)

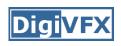

# Algorithm (single line-pair)

- For each X in the destination image:
  - 1. Find the corresponding u, v
  - 2. Find X' in the source image for that u,v
  - destinationImage(X) = sourceImage(X')
- Examples:

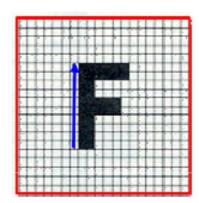

Affine transformation

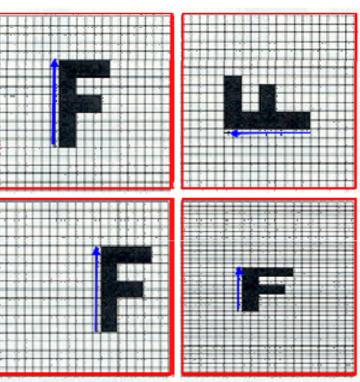

#### Multiple Lines

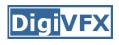

$$D_{i} = X_{i}^{'} - X_{i}$$

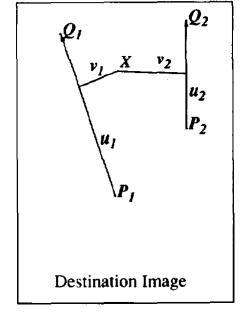

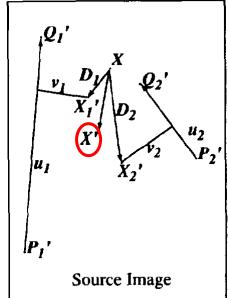

$$weight[i] = \left(\frac{length[i]^p}{a + dist[i]}\right)^b$$

length = length of the line segment, dist = distance to line segment The influence of a, p, b. The same as the average of  $X_i$ 

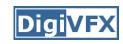

#### Full Algorithm

```
WarpImage(SourceImage, L'[...], L[...])
begin
    foreach destination pixel X do
         XSum = (0,0)
         WeightSum = 0
         foreach line L[i] in destination do
              X'[i] = X transformed by (L[i], L'[i])
              weight[i] = weight assigned to X'[i]
              XSum = Xsum + X'[i] * weight[i]
              WeightSum += weight[i]
         end
         X' = XSum/WeightSum
         DestinationImage(X) = SourceImage(X')
    end
    return Destination
end
```

# Resulting warp

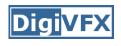

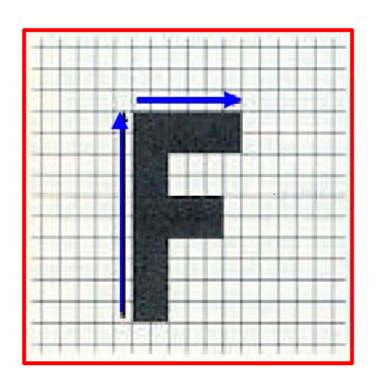

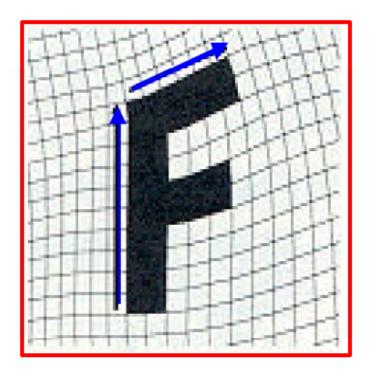

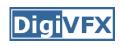

# Comparison to mesh morphing

- Pros: more expressive
- Cons: speed and control

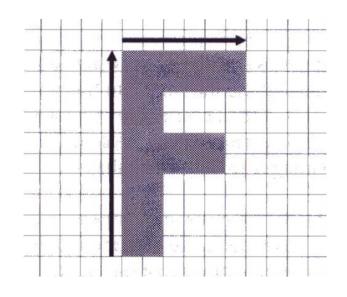

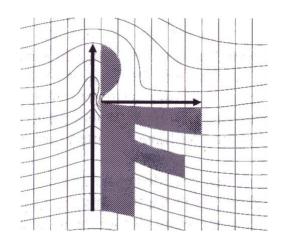

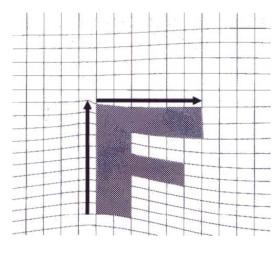

#### **DigiVFX**

#### Warp interpolation

- How do we create an intermediate warp at time t?
  - linear interpolation for line end-points
  - But, a line rotating 180 degrees will become 0 length in the middle
  - One solution is to interpolate line mid-point and orientation angle

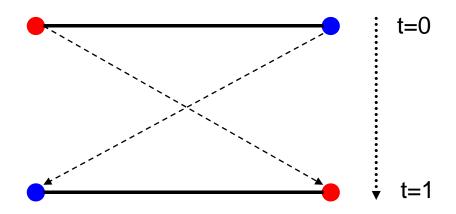

#### **Animation**

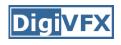

```
GenerateAnimation(Image<sub>0</sub>, L_0[...],Image<sub>1</sub>, L_1[...])
begin
     foreach intermediate frame time t do
           for i=1 to number of line-pairs do
                 L[i] = line t-th of the way from <math>L_0[i] to L_1[i].
           end
           Warp_0 = WarpImage(Image_0, L_0[...], L[...])
           Warp_1 = WarpImage(Image_1, L_1[...], L[...])
           foreach pixel p in FinalImage do
                 FinalImage(p) = (1-t) \text{Warp}_0(p) + t \text{Warp}_1(p)
           end
     end
end
```

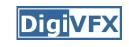

#### Animated sequences

- Specify keyframes and interpolate the lines for the inbetween frames
- Require a lot of tweaking

#### Results

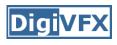

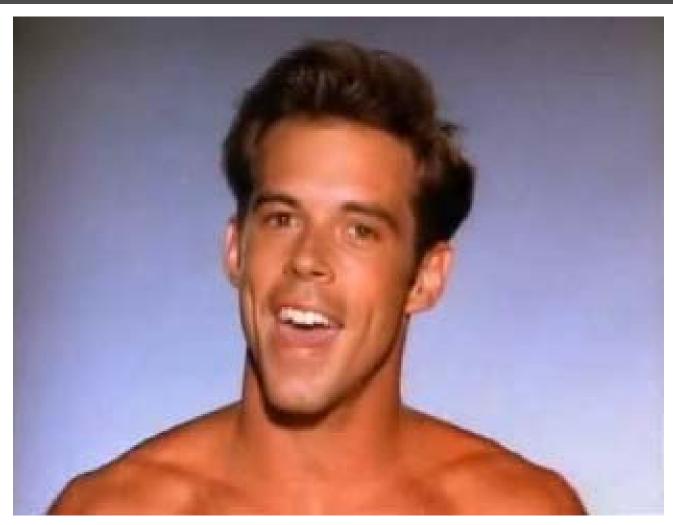

Michael Jackson's MTV "Black or White"

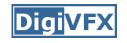

# Multi-source morphing

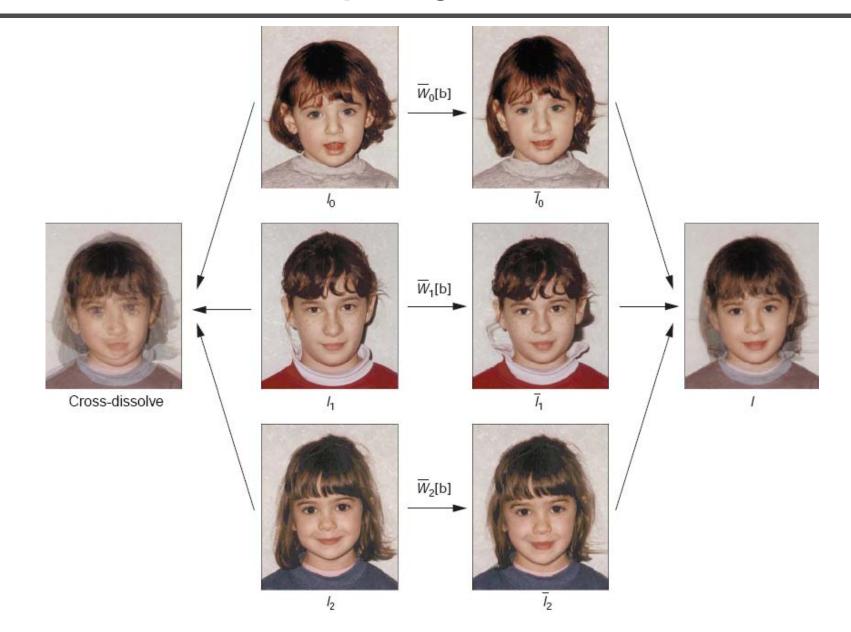

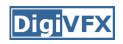

# Multi-source morphing

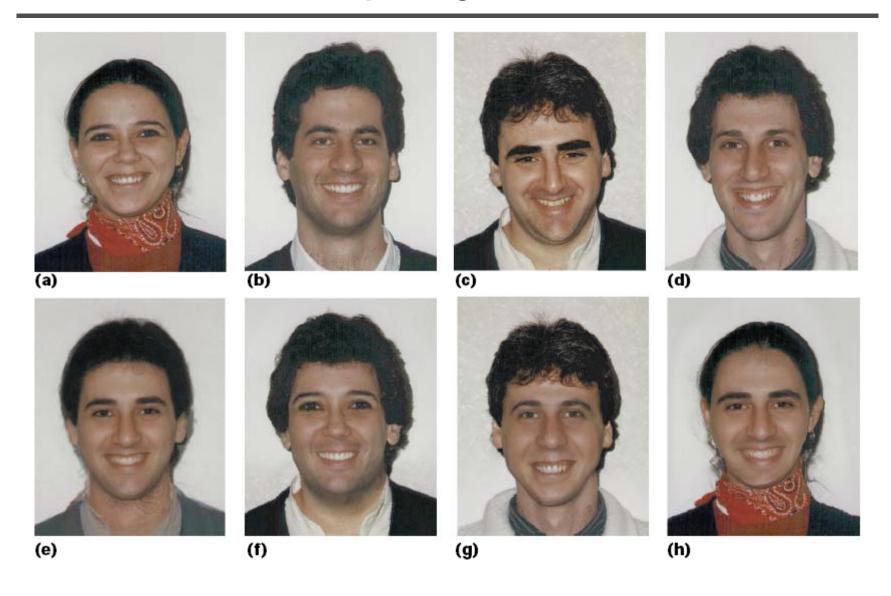

#### **Digi**VFX

#### References

- Thaddeus Beier, Shawn Neely, <u>Feature-Based Image Metamorphosis</u>, SIGGRAPH 1992, pp35-42.
- Detlef Ruprecht, Heinrich Muller, <u>Image Warping with Scattered Data Interpolation</u>, IEEE Computer Graphics and Applications, March 1995, pp37-43.
- Seung-Yong Lee, Kyung-Yong Chwa, Sung Yong Shin, <u>Image</u> <u>Metamorphosis Using Snakes and Free-Form Deformations</u>, SIGGRAPH 1995.
- Seungyong Lee, Wolberg, G., Sung Yong Shin, Polymorph: morphing among multiple images, IEEE Computer Graphics and Applications, Vol. 18, No. 1, 1998, pp58-71.
- Peinsheng Gao, Thomas Sederberg, <u>A work minimization approach</u> to image morphing, The Visual Computer, 1998, pp390-400.
- George Wolberg, <u>Image morphing: a survey</u>, The Visual Computer, 1998, pp360-372.